# **SAS 9.1.3 CD sets**

(1) Standard 9.1.3 Products (11 CD set)

SAS Setup Disk SAS Software Disk 1 SAS Software Disk 2 SAS Software Disk 3 SAS Software Disk 4 SAS National Language Support SAS Shared /Components Service Pack 2 for SAS Foundation Service Pack 2 Installer SAS Online Doc for the Web SAS Installation Data File (SID)

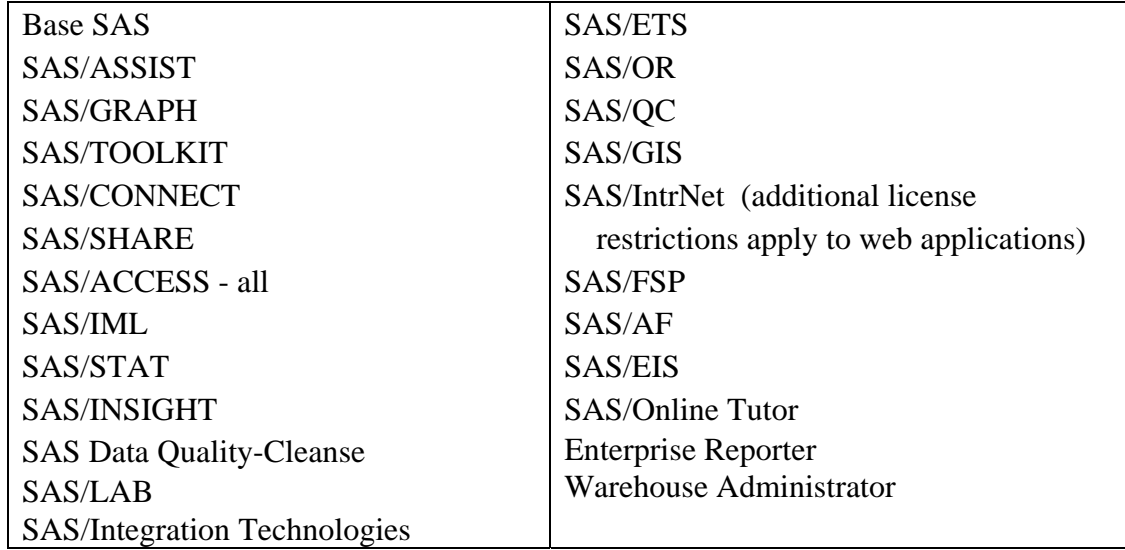

(2) Client-Side Components / Integration Technologies (3 CD set)

Client-Side Components 9.1.3 - Volume 1

Enterprise Miner Tree Desktop Application

The SAS Tree Desktop Application is a Microsoft Windows application for exploring, training, and interactively building decision tree models computed with SAS Enterprise Miner.

#### Open OLAP Client for SAS/MDDB Server

SAS/MDDB Server Software includes an OLE DB provider, Open OLAP Server. The Open OLAP Server allows you to access, update, and manipulate MDDB data on your SAS System from OLE DB- and ADO-compliant applications on Windows platforms.

#### PC File Server

SAS ACCESS to PC Files Server Component provides users that have licensed the SAS/ACCESS Interface to PC Files on UNIX with the ability to access data stored in directories accessible from the PC. This server component is used to access Microsoft Excel, ACCESS and files that have PC ODBC drivers.

### SAS/Graph ActiveX Control

Using SAS/GRAPH Software, you can produce interactive charts and plots for Web publishing. SAS/GRAPH procedures can produce scripted ActiveX Controls in HTML pages using the SAS/GRAPH ActiveX drivers and the Output Delivery System (ODS).

The SAS/GRAPH Control for ActiveX enables you to embed interactive graphs in web pages and OLE documents (like Microsoft Office products).

#### SAS/Share SQL Library for C

The SAS SQL Library for C provides an application programming interface (API) that enables your applications to send SQL queries and statements through a SAS/SHARE server to data on remote hosts.

## SAS Drivers for JDBC and SAS/CONNECT

The SAS Drivers for JDBC and SAS/CONNECT allow you to leverage the advantages of Java to access SAS data (and in some cases other relational DBMS data). Using the SAS Drivers for JDBC and SAS/CONNECT enables developers to choose the server configuration that best fits the design of their application. Please see the documentation included with this product for more information.

### SAS Java Metadata Interface

SAS Java Metadata Interface provides a Java programming interface to the SAS Metadata Server.

#### SAS Management Console

SAS Management Console provides an enterprise-class single point of control for SAS administrative tasks. Using an extensible framework, any SAS product can extend the SAS Management Console to administer its applications. Plug-ins are included to manage servers, repositories, authorization, and more.

### SAS ODBC Driver

The SAS ODBC Driver allows you to access and manipulate SAS data using ODBC-compliant applications. Using SAS/ACCESS software on your SAS server, you can also access other relational databases. Furthermore, SAS views can be defined to join database tables from different vendors, creating a virtual data warehouse for your ODBC-enabled applications.

#### SAS OLAP Cube Studio

The SAS OLAP Server 9.1 enables users to develop and deploy scalable OLAP applications. SAS OLAP Cube Studio, a component of SAS OLAP Server, is designed for the IT professional responsible for building and maintaining OLAP cubes in a corporate environment. SAS OLAP Cube Studio integrates with SAS Management Console and SAS ETL Studio to provide the tools needed to maintain the OLAP environment.

### SAS OLAP Server Monitor for SAS Management Console

The SAS OLAP Server 9.1 enables users to develop and deploy scalable OLAP applications. SAS OLAP Server Monitor is a plug in component for SAS Management Console. You use SAS OLAP Server Monitor to monitor the status of your running SAS OLAP Servers.

#### SAS Providers for OLE DB

The SAS Providers for OLE DB allow you to access SAS data through OLE DB and ADO. By selecting different access components, you will be able to access SAS data through a variety of mechanisms.

#### SAS Risk Dimensions Java Client

The Risk Dimensions Java Client (Pre-Production Release 4.1) software features tremendous power and versatility through an open, flexible, and extensible design. It can be configured to solve any market, credit, or other enterprise-wide risk management problem, using any analysis methodology desired by users.

#### SAS System Viewer

The SAS System Viewer is an application intended for the Windows environment as a lightweight viewer for SAS data files and other simple text-based files. The application lets you view the contents of SAS data files without using the SAS System and without requiring the SAS System to be installed on your machine. You may distribute this application royalty-free in order to give other people the ability to view your SAS data.

#### SAS XML Mapper

XML Mapper (formerly XML Atlas) is a utility to assist in the creation of SAS XML Libname Engine (SXLE) XMLMaps.

#### Standalone Formats

The SAS Standalone Formats is a C language interface that allows C programs to represent data values exactly like the SAS System. Within the SAS System the representation of raw data values is controlled by variable attributes called formats. The SAS Standalone Formats have no dependencies on the SAS System, so they can be used outside the SAS System environment.

### Client-Side Components 9.1.3 - Volume 2

SAS BI Web Services for .NET - The SAS BI Web Services is an application provided by SAS to aid in development of clients that call SAS BI Web Services.

SAS BI Web Services for Java - The SAS BI Web Services is an application provided by SAS to aid in development of clients that call SAS BI Web Services.

SAS Foundation Services - Install this package for each developer who will be creating applications that run in a Java environment and either utilizes Java services provided by SAS or communicate with a SAS server.

### SAS Integration Technologies

SAS Integration Technologies includes client components that are used outside of your SAS installation. These components must be installed in the client environment before they can be used. Portions of certain components contain preproduction code. Please read the installation instructions before you install each component.

SAS Package Reader - Install this application for every user who will access an SPK file that was created using the Publishing Framework.

SAS Personal Login Manager

SAS Subscription Manager - Install this applet on a Web server for all users to access. Note that subscriptions can also be managed using the SAS Integration Technologies Administrator. To use this application, you must also have an LDAP server installed.

SAS Web Infrastructure Kit

Client-Side Components 9.1.3 - Volume 3

SAS Bridge for ESRI- the SAS Bridge for ESRI alleviates the need for customized data transfers. It gives you the ability to exchange spatial data between ArcGIS9, the market leading geographic information system (GIS) software from ESRI, and SAS.

SAS/Intrnet – CGI Tools for the Web server

This CD contains the following components: the Web server components of Application Dispatcher, htmSQL, Xplore Sample Web Application, MDDB Report Viewer, tunnel feature, and Java Graphics Components.

### SAS Design-Time Controls

SAS Design-Time Controls are a powerful and exciting addition to SAS Web Technologies. These add-in software components integrate back-end SAS functionality with your desktop HTML editor. You can now create Web pages that contain SAS content in a WYSIWYG, point-and-click fashion.

### SAS/Intrnet Documentation

These documentation packages provide complete documentation for SAS/IntrNet software. You can install the documentation on a Web server for common access, or you can install it for each developer and end-user.

## (3) Mid-Tier Components CDs (2 CD set)

## Mid-tier Components

## SAS/Graph Java Applets:

Using SAS/GRAPH Software, you can produce interactive charts and plots for Web publishing. SAS/GRAPH procedures can produce scripted Java Applets in HTML pages using the SAS/GRAPH Java drivers and the Output Delivery System (ODS). The DS2GRAF, DS2CSF, DS2TREE, DS2CONST, and META2HTM macros can be used to generate HTML output with embedded Java Applets.

## SAS/Stat Power and Sample Size:

The SAS/STAT Power and Sample Size application provides power analysis and sample size determination for a variety of analyses. It is a web application that runs on web server software and is accessed in a web browser.

### Web Gallery

Enterprise Reporter Web Gallery is an applet for distributing, viewing and printing reports in a Web browser.

## SAS Web Report Viewer (N/A for CDC)

SAS Web Report Viewer enables viewing of SAS Reports from the SAS Information Delivery Portal. These reports are authored in SAS Report Studio, SAS Web Report Studio, or Reports stored in the SAS Report Model that were created by stored processes and SAS procedures and saved via the Output Delivery System.

## SAS AppDev Studio Java Components

SAS AppDev Studio offers a development suite that supports various styles of power- and web-client applications development for developing, deploying, and maintaining information delivery applications. SAS AppDev Studio provides the choice of building applications that utilize Java on the client (Applets and Applications) and on the server (Servlets, JSP and EJB), flexible CGI/HTML applications, Active Server Pages applications and traditional full-client applications with ease and efficiency from within one standalone development environment. It provides access to the proven broad server capabilities of SAS software for enterprise application development.

## SAS AppDev Studio Server Components

This CD contains the AppDev Studio Server Side Catalogs that provide extensions that can be applied to a SAS Server so that AppDev Studio Java clients can access the data and services on the SAS Server.

## (5) JMP

JMP 5.1.2

JMP Version 5.1 dynamically links statistics with graphics to interactively explore, understand, and visualize data. Designed for anyone who wants to discover relationships and outliers in their data, JMP provides a comprehensive set of statistical tools as well as Design of Experiments and Statistical Quality Control in a single package.

(6) Enterprise Guide -3.0 Enterprise Guide - 3.0

> "SAS Enterprise Guide is a powerful Microsoft Windows client application that provides a guided mechanism to exploit the power of SAS and publish dynamic results throughout the organization. It is the preferred interface to SAS for business analysts, statisticians and programmers."

(7) DataFlux dfPower Studio, Blue Fusion SDK (6 CD set) – **Only available to participating CDC CIOs and their Grants.** 

DataFlux dfPower Studio 6.0 DataFlux Blue Fusion SDK 6.0

DataFlux Blue Fusion SDK Verify 6.0 DataFlux dfIntelliServer 6.0

### USPS Database Geocode Database

DataFlux technology enables companies to deploy enterprise-wide data management solutions leading to the successful completion of any data-intensive initiative. Data management solutions from DataFlux are designed to work with information systems already in place. DataFlux solutions can be used in a variety of ways, depending on your organization's particular need. Our solutions can be used as an integral part of your ETL or data warehouse architecture or they can be used to perform ad hoc data "scrubbing" on a post-consolidation data store in preparation for business analysis routines. Regardless of how you decide to deploy DataFlux solutions, you can be sure that your underlying data will be accurate, consistent and reliable, leading to successful Business Intelligence and Data Warehousing efforts.

## (8) SAS/Warehouse Administrator (2 additional CD set)

## LSF Jobscheduler 2.0 Disk 1&2

LSF JobScheduler is part of Platform's Workload Management solutions. LSF JobScheduler centralizes and automates the scheduling of production workload in distributed UNIX and Windows NT environments. LSF JobScheduler integrates heterogeneous servers into a `virtual mainframe' to deliver high availability, robustness, and ease-of-use. It provides the functions of traditional mainframe job scheduling with transparent operation across a network of heterogeneous UNIX and Windows NT systems.